## **Auto Multiple Choice - Feature # 711: Emailing tests to solve @home**

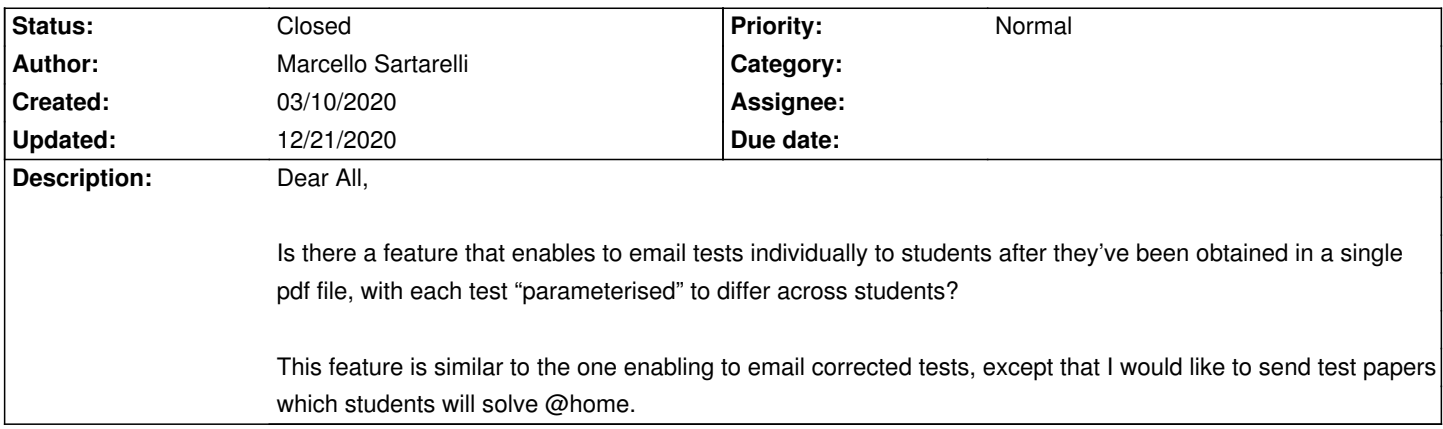

## **History**

## **03/29/2020 10:24 pm - Alexis Bienvenüe**

*- Status changed from New to Feedback*

This feature has just entered the development version (git:3a26f34c654 or 1.4.0+git2020-03-29-1 on

"launchpad":https://launchpad.net/~alexis.bienvenue/+archive/ubuntu/test), and you can test it. You need to use pre-association and print your subject `to files' before sending these PDF question sheets to the students, based on the emails stored in a CSV file with all students.

## **12/21/2020 10:55 am - Alexis Bienvenüe**

*- Status changed from Feedback to Closed*

*- % Done changed from 0 to 100*